# SO OPEN LIBRARY<br>BADGE 2020

# **Openness in der Bibliothek verankern mit dem Open Library Badge**

23. Jahrestagung des AK Bibliotheken und Informationseinrichtungen der Leibniz-Gemeinschaft

> Berlin, 07.09.2022 Charlotte Meixner, Stephan Wünsche

## **Agenda**

- Open Library Badge: Geschichte, Mission, Umsetzung
- Die 15 Kriterien
- OLB für kleine Bibliotheken

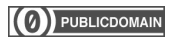

#### **Open Library Badge: Geschichte**

**2016**

**Von der Openness-Checkliste zum Badge**

[10 Schritte für mehr](https://doi.org/10.17877/DE290R-16949) [Openness in Ihrer](https://doi.org/10.17877/DE290R-16949) [Bibliothek](https://doi.org/10.17877/DE290R-16949) (13. Inetbib-Tagung)

[Open Library Badge. Ein](https://doi.org/10.5281/zenodo.153920) [Anreizsystem für mehr](https://doi.org/10.5281/zenodo.153920) [Offenheit in Bibliotheken](https://doi.org/10.5281/zenodo.153920) (OA-Tage 2016)

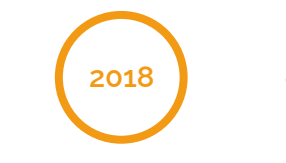

**Bilanz OLB 2016 – Erweiterung der Kriterien**

> OLB 2016: 9 Preisträgerinnen 8 Hochschulbib. 1 AUF

[Kooperative Entwicklung der](https://opus4.kobv.de/opus4-bib-info/frontdoor/index/index/docId/3456) [Kriterien für den Open](https://opus4.kobv.de/opus4-bib-info/frontdoor/index/index/docId/3456) [Library Badge 2018](https://opus4.kobv.de/opus4-bib-info/frontdoor/index/index/docId/3456) (107. Bibliothekartag)

[Open Library Badge 2020 –](https://doi.org/10.5281/zenodo.3461685) [Neue Kriterien für mehr](https://doi.org/10.5281/zenodo.3461685) [Offenheit in Bibliotheken](https://doi.org/10.5281/zenodo.3461685) (OA-Tage 2019)

**Start OLB 2020**

**2019**

**Bilanz OLB 2020 – 2022**

**Weiterentwicklung**

OLB 2020: 21 Preisträgerinnen DE: 18 | CH: 3

17 Hochschulbib. 2 Stadtbibliotheken 2 Bibliotheksverbünde

## **Open Library Badge: Mission**

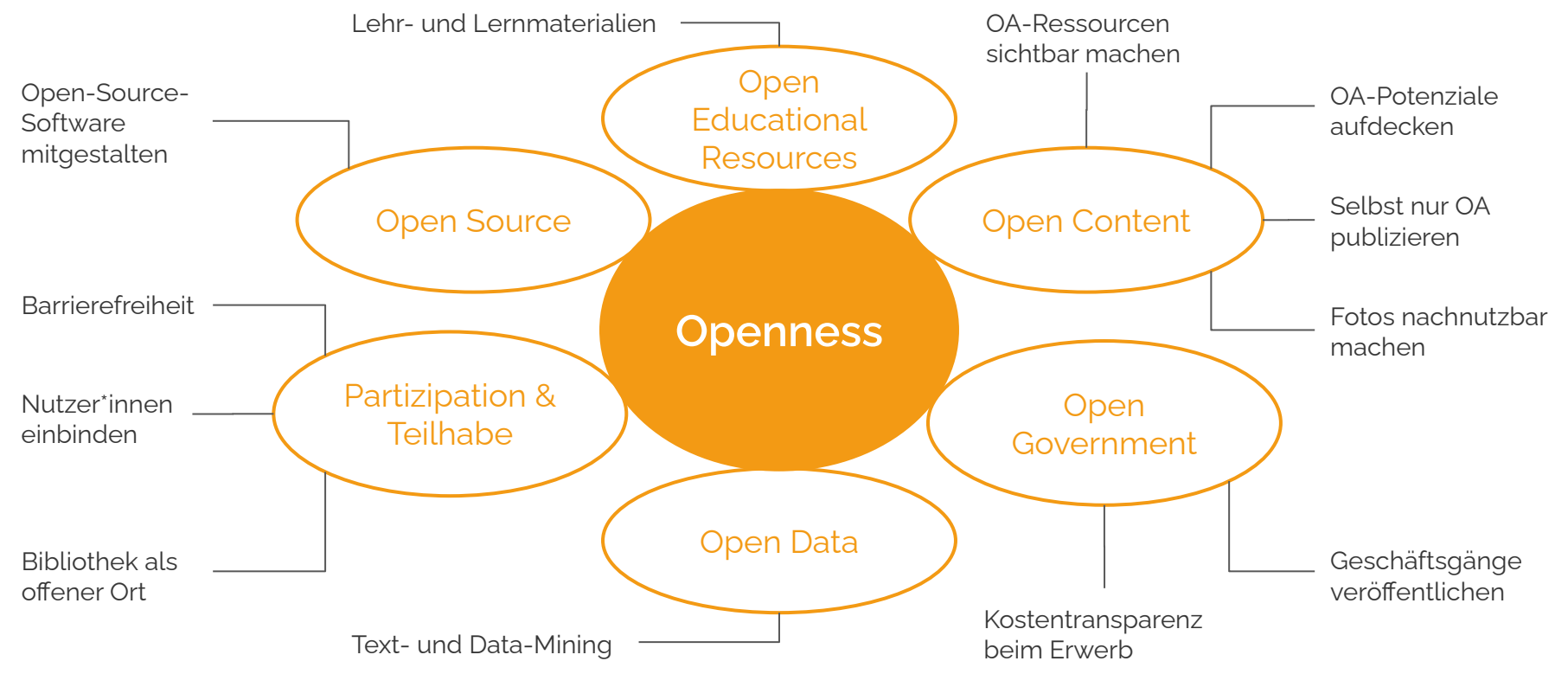

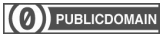

## **Open Library Badge: Mission**

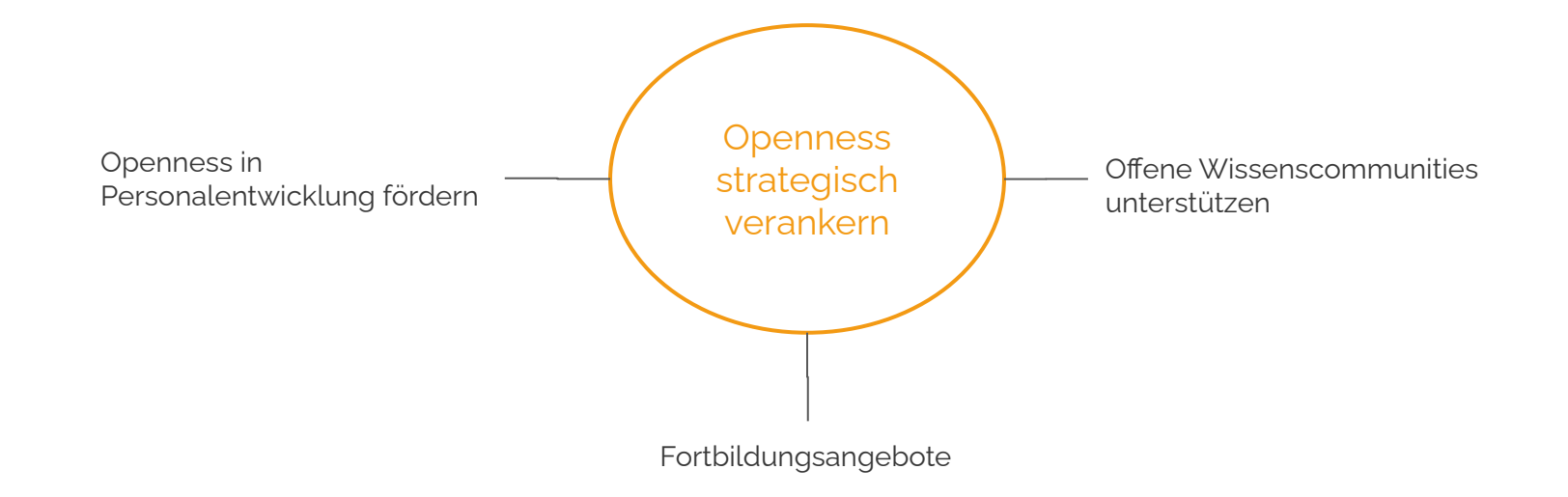

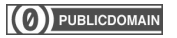

## **Open Library Badge: Umsetzung**

#### **Bewerbungsprozess**

- O Kriterien auf Webseite: <https://badge.openbiblio.eu/>
- Bewerbung über Webformular
- Badge-Verleihung ab 5 erfüllten Kriterien: Mail und Dokumentation auf Webseite
- Nachbesserung und Ergänzung möglich

#### **Das OLB-Team**

- aktuell 6 Mitglieder, vorrangig aus wissenschaftlichen Bibliotheken
- informell organisiert
- Tools: Webseite, [GitLab](https://gitlab.com/openlibrarybadge), Mailverteiler, [Twitter](https://twitter.com/openlibbadge)

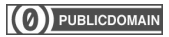

## **1. Open-Source-Software mitgestalten**

*Software unter einer offenen Lizenz entwickeln, testen, dokumentieren, übersetzen oder mitfinanzieren.*

**Nachweis:** Code oder öffentliche Beiträge zu Open-Source-Projekten bei GitHub/GitLab und ein Eintrag in der List[e](https://github.com/hbunke/BibsOnGitHub/blob/master/list.md) [BibsOnGitHub.](https://github.com/hbunke/BibsOnGitHub/blob/master/list.md)

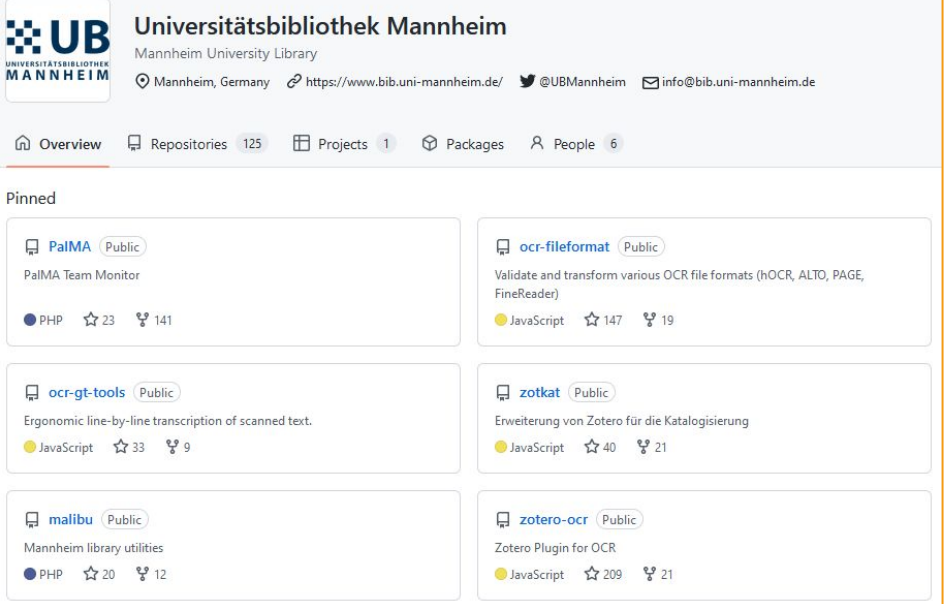

GitHub-Konto der UB Mannheim

## **2. Bedienbarkeit für alle Menschen**

*Die eigene Webseite barrierefrei gestalten.*

#### **Nachweis:**

[WAVE-](http://wave.webaim.org/)Schnelltest ohne Fehlermeldungen (Errors) und Warnungen (Alerts). Ausnahmen begründen.

#### Zusätzlich [BITV/WCAG](https://testen.bitv-test.de/selbstbewertung/) [Selbstbewertung](https://testen.bitv-test.de/selbstbewertung/) mit mindestens "eher erfüllt" bei jedem Prüfschritt.

Sie sind hier: BITV-Test > Prüfergebnisse für Webauftritte (Alle Tests) > Stadtbibliothek Neuss

#### **Stadtbibliothek Neuss**

#### **Prüfung**

Standard: BITV 2.0 / EN 301 549 Startadresse: https://stadtbibliothek-neuss.de/ Prüfstelle: BIK-Beratungsstelle München Prüfer/in: Stefan Farnetani, farnetani@mindscreen.de **Priifdatum: 06.12.2020** 

#### **Ergebnis**

4 von 4 Seiten BITV-konform

BITV-Testergebnis der Stadtbibliothek Neuss

## **3. Openness in Personalentwicklung fördern**

*Die Bibliothek fördert Openness als Aspekt ihrer Personalentwicklung.*

**Nachweis:** Link zum Leitbild der Bibliothek und Link zu einer Stellenausschreibung der letzten 5 Jahre.

# OFFENHEIT ALS HANDLUNGS-MAXIME

Als Organisation für offene Wissenschaft und Gesellschaft fördert die SLUB Werkzeuge und Methoden für Open Science, sichert die Anschlussfähigkeit von entwickelten Lösungen und tritt in ihrer Arbeit vernehmbar für Pluralismus und offenen Austausch ein.

Strategiepapier "SLUB 2025" der SLUB Dresden

## **4. Fortbildungsangebote**

*Informations- und Weiterbildungsmöglichkeiten intern und extern anbieten.*

**Nachweis:** Links zu öffentlichen Fortbildungsangeboten mit Einladung an externe Kolleg\*innen.

#### Offene Infrastruktur für bibliothekarische Daten: Linked Open Data, JSON & OpenRefine in der Praxis

Alle alle Beschäftigen, die sich mit Rechercheoberflächen und Automatisierungswerkzeugen beschäftigen möchten und beispielsweise lobid-Dienste und JSON-Daten nutzen.

#### **Auf einen Blick**  $\equiv$

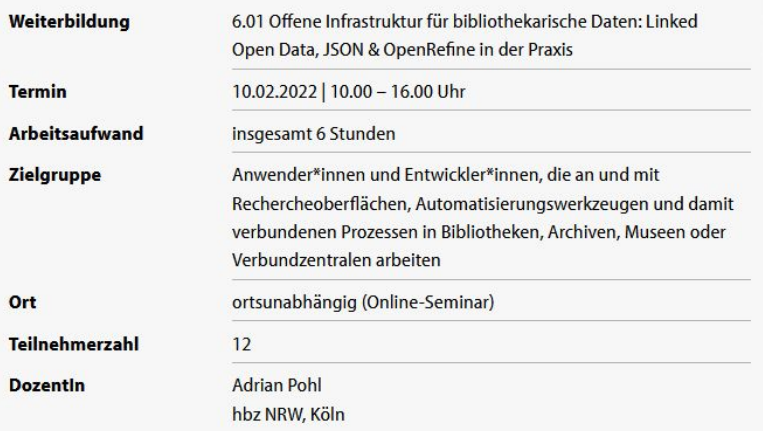

Schulungsangebot des HBZ Nordrhein-Westfalen

## **5. Text Mining und Data Mining ermöglichen**

*Die Bibliothek ermöglicht Ihren Nutzer\*innen das Text- und Data-Mining in eigenen und in lizenzierten Beständen. In Lizenzverträgen verhandelt sie grundsätzlich das Recht auf Text- und Data-Mining mit und informiert die Nutzer\*innen entsprechend.*

**Nachweis:** Öffentliche Webseite der Bibliothek, die Text- und Data-Mining adressiert.

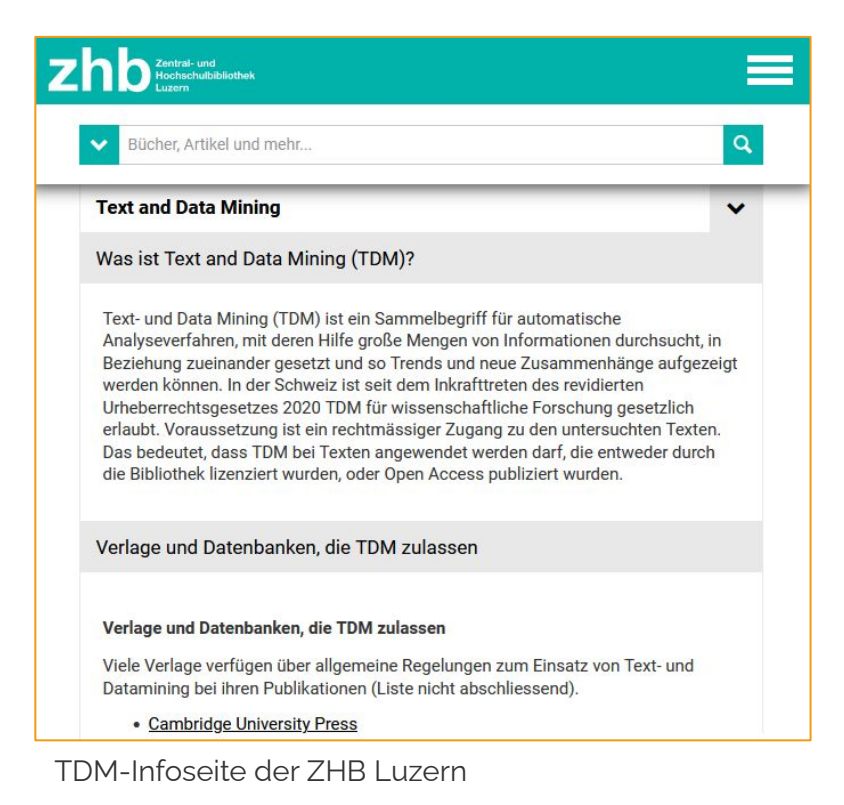

## **6. Kostentransparenz beim Erwerb herstellen**

*Die Bibliothek macht Angaben zu ihrem Erwerbungsetat öffentlich zugänglich im Sinne von Open Government Data.*

**Nachweis:** Teilnahme an der [DBS](https://www.bibliotheksstatistik.de/) und darüber hinaus: Öffentliche Seite oder Datensatz/Datensätze bei [GovData,](https://www.govdata.de/) mit weitergehenden Informationen zum Erwerbungsetat.

OPEN **AP**C **AROUT** OLAP SERVER **GITHUR** OPENAPC TECHNISCHE UNIVERSITÄT DARMSTADT View Publisher **A** Data & Embad **Filtor** Year: All + Hybrid Status: All + **E26 672 22 876** €251 354 €96.942 **Institute of Electric** Public Library & Electronics<br>& Electronics<br>Engineers (IEEE) **MDPI AG** Science (PLoS) **Frontiers Media SA** €19.229 €85.511 **Springer Nature** €18.155 Measure: Sum Number of Articles Mean Value Standard Deviation Download as: CSV **JSON** Publishers (28 entries) Sum **Number of Articles Mean Value Standard Deviation** Percentage MDPLAG €251.354 175  $£1436$  $E463$ 42.33%

ULB Darmstadt: OpenAPC-Datensatz der TU Darmstadt

## **7. Open-Access-Ressourcen sichtbar machen**

*Open-Access-Quellen in lokale Suchsysteme integrieren und an der besseren Erschließung von Open-Access-Ressourcen mitarbeiten.*

**Nachweis:** Link zu einer Webseite, auf der die Open-Access-Datenquellen in lokalen Suchsystemen aufgeschlüsselt werden.

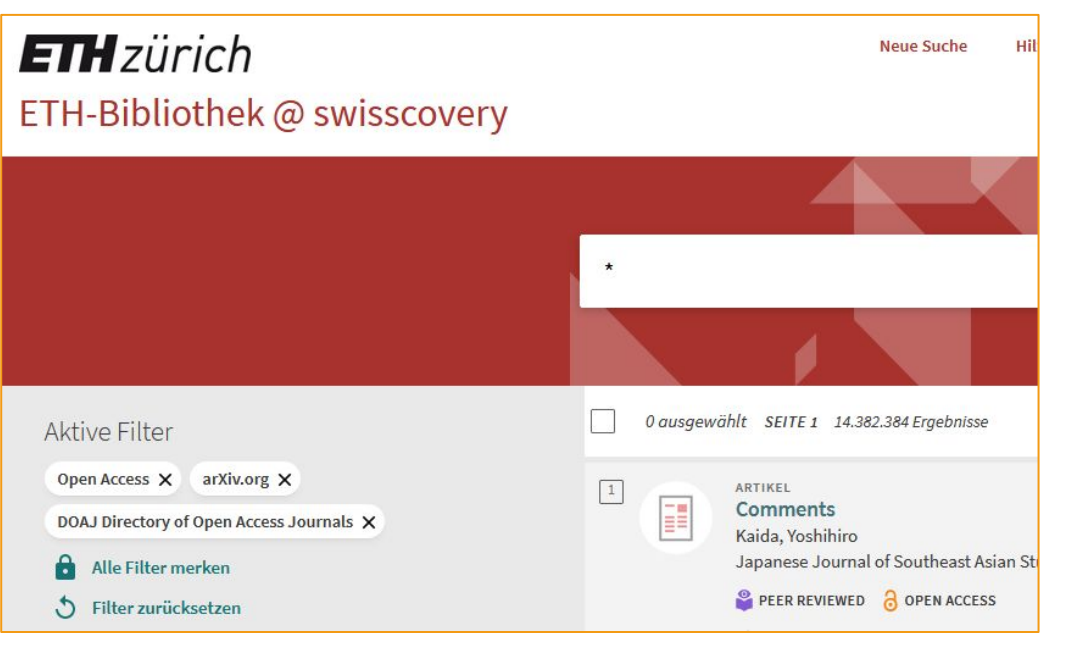

OA als Facette, arXiv.org und DOAJ als Quellen im Katalog der ETH Zürich

#### **8. Open-Access-Potenziale aufdecken**

*Die Bibliothek unterstützt bei der Aufdeckung von Open-Access-Potenzialen durch eine Beratung im Bereich Open Science sowie Open Educational Resources.*

**Nachweis:** Link zur Webseite des Beratungsangebots.

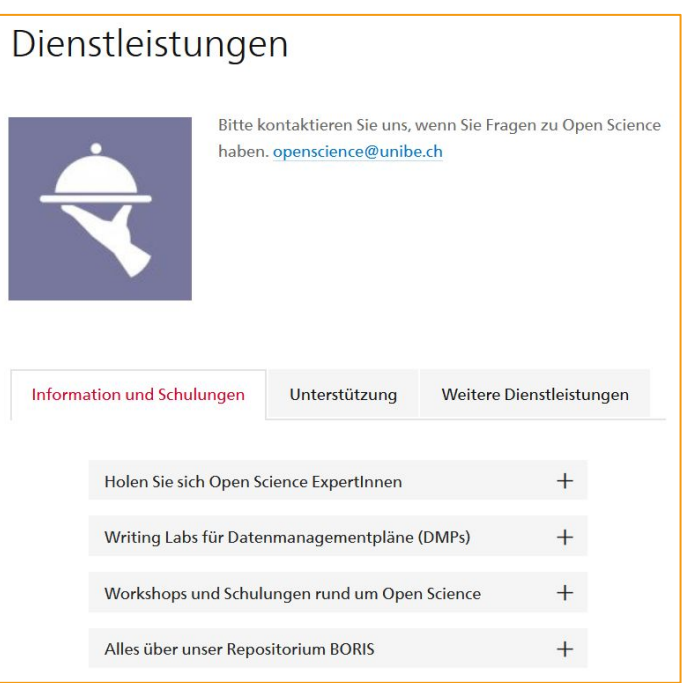

Beratungsangebot der UB Bern

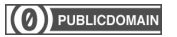

## **9. Lehr- und Lernmaterialien unter einer offenen Lizenz**

*Lehr- und Lernmaterialien der eigenen Bibliothek zur Nachnutzung und Bearbeitung bereitstellen*

**Nachweis:** Links zu Lehr- und Lernmaterialien der Bibliothek, die unter einer offenen Lizenz stehen.

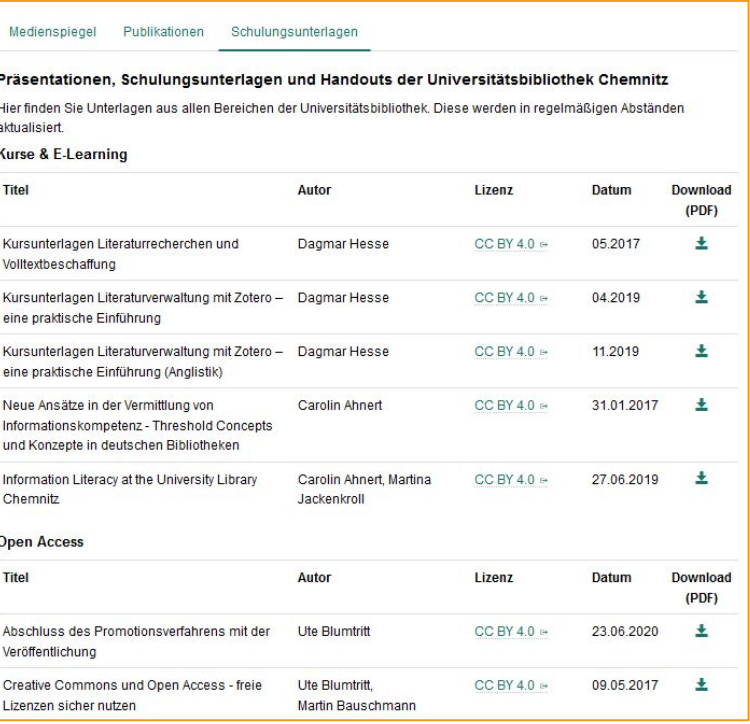

Materialien der UB Chemnitz

## **10. Einbindung eigener und externer Nutzer\*innen**

*Die Bibliothek stellt im Rahmen der Erfüllung ihrer Funktion als Dienstleister oder im Rahmen fachlicher/regionaler Netzwerke Know-how und bestehende Infrastruktur für eigene sowie externe Nutzer\*innen bereit*

**Nachweis:** Es ist öffentlich dokumentiert, dass die Bibliothek in den letzten zwei Jahren Nutzer\*innen in Bibliotheksprozesse einbezogen hat.

#### **HTW Dresden Bibliothek**  $2 \text{ hini } 2010 \text{ .}$

Für Lego ist man nie zu alt // Bau dir deine Traum-Bibliothek

Zum dies academicus am 5.6.2019 laden wir euch herzlich ein, euch eure Traum-Bibliothek zu bauen. Dafür haben wir keine Kosten und Mühen gescheut und haufenweise Legosteine sowie Bauplatten organisiert. Lasst eurem kleinen inneren Baumeister freien Lauf und zeigt uns, was ihr mit Lego alles drauf habt. Wer lieber malt und zeichnet, kann dies natürlich auch tun - Stifte und Papier werden ebenfalls bereit liegen. Wir sind gespannt auf eure kreativen Ideen und freuen uns auf euer Kommen!!!

Wo? Im Foyer eurer Lieblingsbibliothek von 10 Uhr bis 15 Uhr.

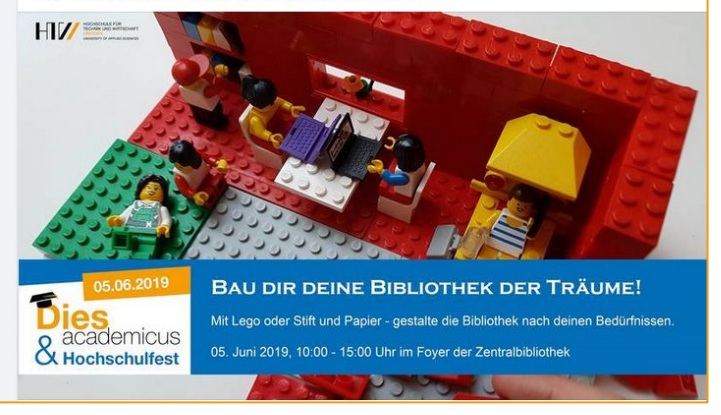

Nutzer\*innen der Bibliothek der HTW Dresden bauen/zeichnen die Bibliothek ihrer Träume

 $\overline{a}$ 

## **11. Geschäftsgänge veröffentlichen**

*Interne Workflows und Prozesse dokumentieren und zur Nachnutzung durch andere Bibliotheken veröffentlichen.*

**Nachweis:** Link zur Webseite der Bibliothek oder öffentliche Präsentation, auf der die Geschäftsgänge nachnutzbar dokumentiert sind.

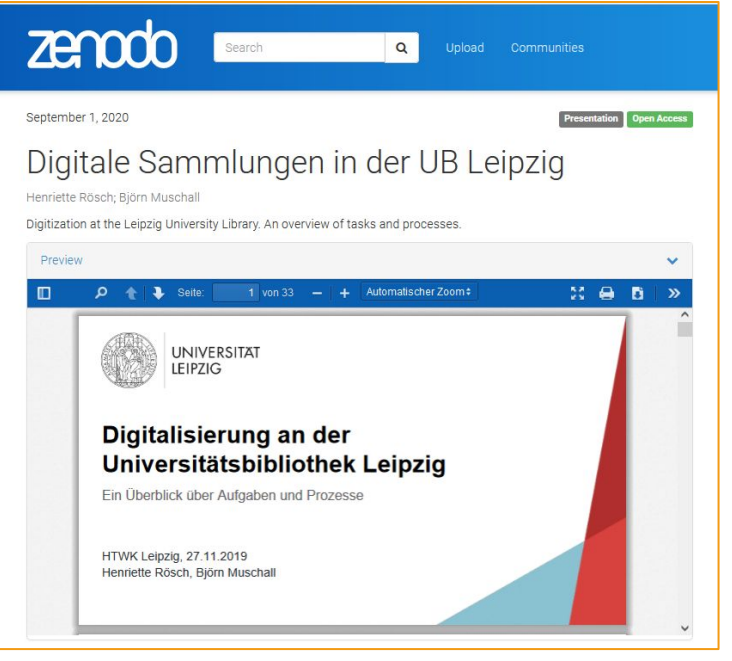

Präsentation der UB Leipzig zum Digitalisierungsworkflow

## **12. Offene Wissenscommunities unterstützen**

*Community Events in Zusammenarbeit mit Wikimedia oder anderen Wissenscommunities veranstalten oder an Projekten zur Verbesserung von Wikipedia oder Wikidata teilnehmen.*

**Nachweis:** Link zu einer Webseite der Veranstaltung oder zu einem Bericht über das Projekt.

#### Coding da Vinci: Neue Anwendungen für Digitalisate

#### **簡14. Februar 2020**

Im vergangenen Jahr beteiligte sich die Universitätsbibliothek (UB) erstmals als Datengeberin beim Hackathon Coding da Vinci Süd 2019 ra und stellte vierzehn zoologische Werke aus ihrer digitalen Sammlung & zur Verfügung. Auf Basis dieser Daten entwickelte das Team "Chamäleon" eine Website mit Minispielen, die zur digitalen Safari & einladen.

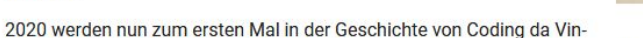

ci aus den Kultur-Hackathons hervorgegangene Projekte mit einem Stipendium weiter gefördert. Auch die Erfinderinnen der "Spiele-Safari" haben sich dafür beworben und den Zuschlag erhalten.

Für das dreimonatige Stipendium setzt sich das Team ein ambitioniertes Ziel: mit historischen Kulturdaten auf aktuelle ökopolitische Zusammenhänge aufmerksam machen. Auf Basis der digitalisierten zoologischen Werke aus der UB sollen animierte Kurzfilme realisiert werden, die das Thema Umwelt- und Naturschutz für eine breite Zielgruppe, vor allem Kinder und Jugendliche, aufbereiten. Diese Videoarbeiten sollen schließlich über verschiedene Social-Media-Kanäle verbreitet werden.

Die Universitätsbibliothek ist auf das Ergebnis schon sehr gespannt und wünscht den Erfinderinnen viel Erfolg.

UB Erlangen-Nürnberg: Bereitstellung von Datensätzen für Coding da Vinci

## **13. Selbst nur Open Access publizieren**

*Mitarbeiter\*innen der Bibliothek publizieren Open Access.*

#### **Nachweis:**

a) Verpflichtende OA-Policy für Mitarbeiter\*innen der Bibliothek, die Autoren-, Gutachter- und Herausgebertätigkeiten betrifft, oder

b) Nachweis in Bibliografie oder Jahresbericht der Bibliothek oder Hochschule für die letzten 12 Monate

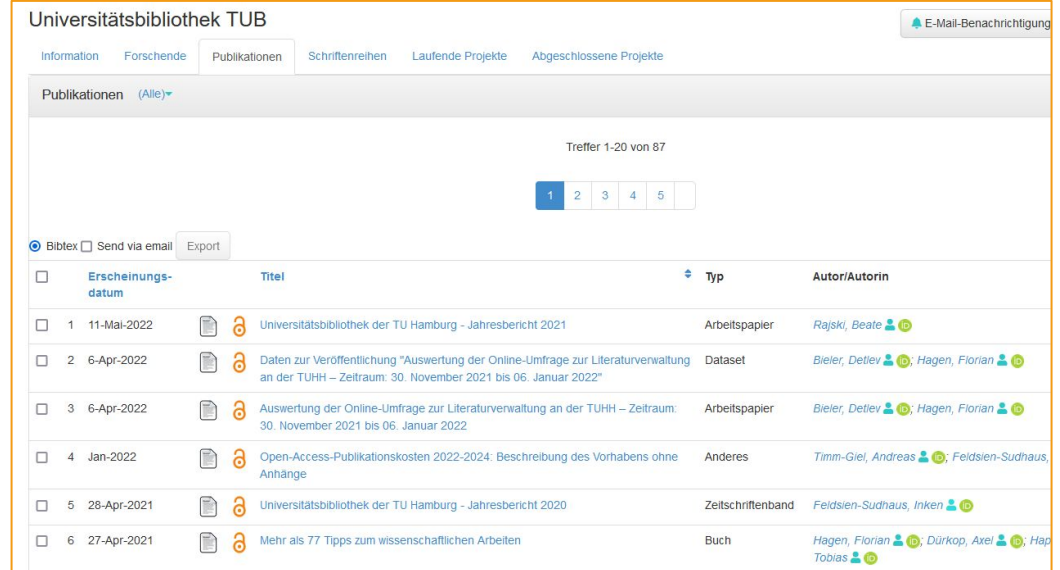

Publikationsliste der TUB Hamburg im Forschungsinformationssystem

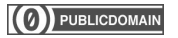

## **14. Fotos der Bibliothek nachnutzbar machen**

*Fotos der eigenen Einrichtung unter einer offenen Lizenz zur Verfügung stellen.*

**Nachweis:** Link zu Bilddatenbank (Portale wie Wikimedia Commons, Flickr o. ä.).

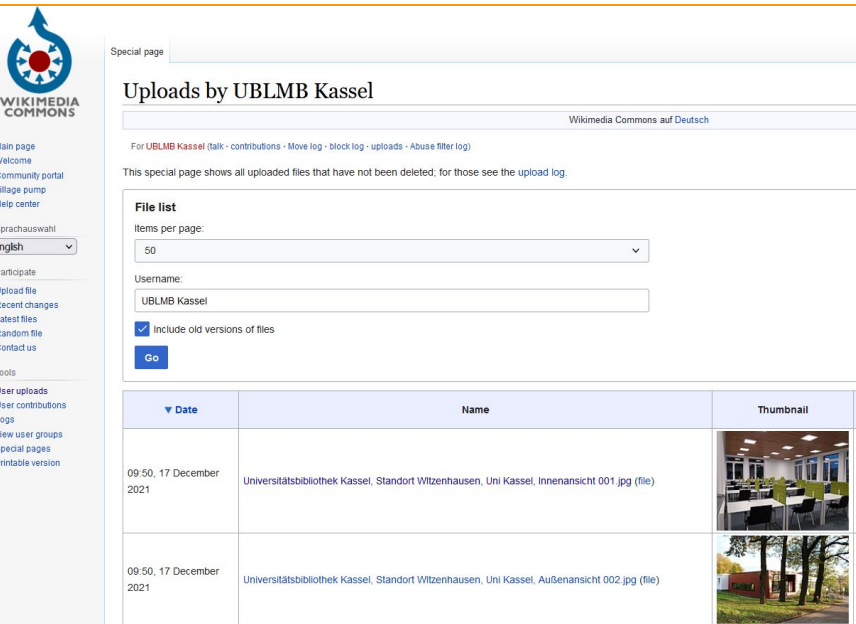

Fotos der UB Kassel auf Wikimedia Commons

## **15. Bibliothek als offener Ort**

*Die Bibliothek bietet ein Kursangebot zur Integration, Inklusion und/oder Emanzipation, um einen gleichberechtigten Zugang für alle zu fördern.*

**Nachweis:** Kursangebot mit integrativer, inklusiver und/oder emanzipativer Ausrichtung (z. B. Vermittlung von Lese- und Medienkompetenz; Angebote für Zuwander\*innen, geflüchtete Menschen und Asylbewerber\*innen).

#### Neue Welcome-Termine für Geflüchtete

23. März 2016 von MG - abgelegt in: Aktuelles - 2.191 Aufrufe

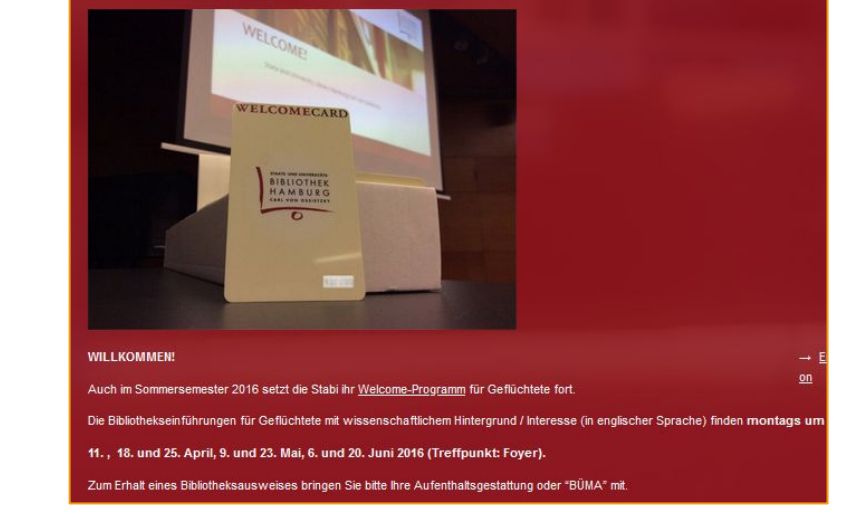

Welcome-Programm für Geflüchtete 2015/16 der SUB Hamburg

## **OLB für kleine Bibliotheken**

- Open-Source-Software
- Barrierefreiheit
- Personalentwicklung
- Fortbildung
- Text- und Data-Mining
- Kostentransparenz beim Erwerb
- OA-Ressourcen sichtbar machen
- OA-Potenziale aufdecken
- Lehr- und Lernmaterialien
- Nutzer\*innen einbinden
- Geschäftsgänge veröffentlichen
- Wikipedia
- Selbst nur OA publizieren
- Fotos der Bibliothek
- Bibliothek als offener Ort

## **Danke!**

## **TO OPEN LIBRARY** BADGE 2020

<https://badge.openbiblio.eu/> [badge@openbiblio.eu](mailto:badge@openbiblio.eu) <https://twitter.com/openlibbadge>

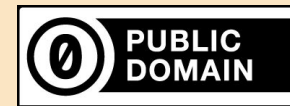

Die Urheberin und der Urheber dieses Werks verzichten auf die Geltendmachung jeglicher Urheber- und Leistungsschutzrechte und entlassen das Werk unter der Verzichtserklärung [Creative](https://creativecommons.org/publicdomain/zero/1.0/deed.de) [Commons Zero 1.0 Universell](https://creativecommons.org/publicdomain/zero/1.0/deed.de) in die Gemeinfreiheit. Ausgenommen sind die Screenshots auf den Folien 7 bis 21.

#### **Charlotte Meixner**

BRANDENBURGISCHE TECHNISCHE UNIVERSITÄT COTTBUS-SENFTENBERG, UNIVERSITÄTSBIBLIOTHEK

> <https://orcid.org/0000-0001-9188-8970> [meixner@b-tu.de](mailto:meixner@b-tu.de)

#### **Stephan Wünsche**

UNIVERSITÄT LEIPZIG, UNIVERSITÄTSBIBLIOTHEK

<https://orcid.org/0000-0001-9552-4402> [wuensche@ub.uni-leipzig.de](mailto:wuensche@ub.uni-leipzig.de)